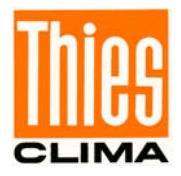

# **Instruction for Use**

021770/09/14

# *Pyranometer GSM 10.7*  **7.1415.05.xxx**

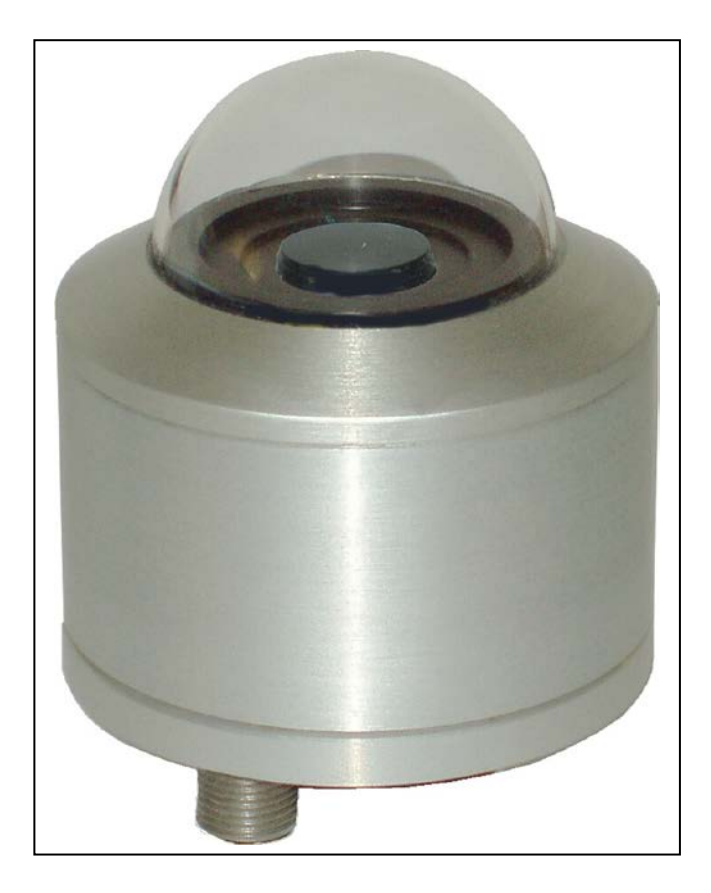

# **ADOLF THIES GmbH & Co. KG**<br>Hauptstraße 76 37083 Göttingen Germany

Phone +49 551 79001-0

Hauptstraße 76 37083 Göttingen Germany<br>Box 3536 + 3541 37025 Göttingen 37025 Göttingen Fax +49 551 79001-65 www.thiesclima.com info@thiesclima.com

#### **Safety Instructions**

- Before operating with or at the device/product, read through the operating instructions. This manual contains instructions which should be followed on mounting, start-up, and operation. A non-observance might cause:
	- failure of important functions
	- Endangering of persons by electrical or mechanical effect
	- Damage to objects
- Mounting, electrical connection and wiring of the device/product must be carried out only by a qualified technician who is familiar with and observes the engineering regulations, provisions and standards applicable in each case.
- Repairs and maintenance may only be carried out by trained staff or **Adolf Thies GmbH & Co. KG**. Only components and spare parts supplied and/or recommended by **Adolf Thies GmbH & Co. KG** should be used for repairs.
- Electrical devices/products must be mounted and wired only in voltage-free state.
- **Adolf Thies GmbH & Co KG** guarantees proper functioning of the device/products provided that no modifications have been made to the mechanics, electronics or software, and that the following points are observed:
- All information, warnings and instructions for use included in these operating instructions must be taken into account and observed as this is essential to ensure trouble-free operation and a safe condition of the measuring system / device / product.
- The device / product is designed for a specific application as described in these operating instructions.
- The device / product should be operated with the accessories and consumables supplied and/or recommended by **Adolf Thies GmbH & Co KG** .
- Recommendation: As it is possible that each measuring system / device / product under certain conditions, and in rare cases, may also output erroneous measuring values, it is recommended using redundant systems with plausibility checks with **security-relevant applications**.

#### **Environment**

- As a longstanding manufacturer of sensors Adolf Thies GmbH & Co KG is committed to the objectives of environmental protection and is therefore willing to take back all supplied products governed by the provisions of "*ElektroG*" (German Electrical and Electronic Equipment Act) and to perform environmentally compatible disposal and recycling. We are prepared to take back all Thies products concerned free of charge if returned to Thies by our customers carriage-paid.
- Make sure you retain packaging for storage or transport of products. Should packaging however no longer be required, arrange for recycling as the packaging materials are designed to be recycled.

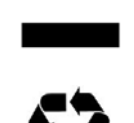

#### **Documentation**

- © Copyright **Adolf Thies GmbH & Co KG**, Göttingen / Germany
- Although this operating instruction has been drawn up with due care, **Adolf Thies GmbH & Co KG** can accept no liability whatsoever for any technical and typographical errors or omissions in this document that might remain.
- We can accept no liability whatsoever for any losses arising from the information contained in this document.
- Subject to modification in terms of content.
- The device / product should not be passed on without the/these operating instructions.

## **Contents**

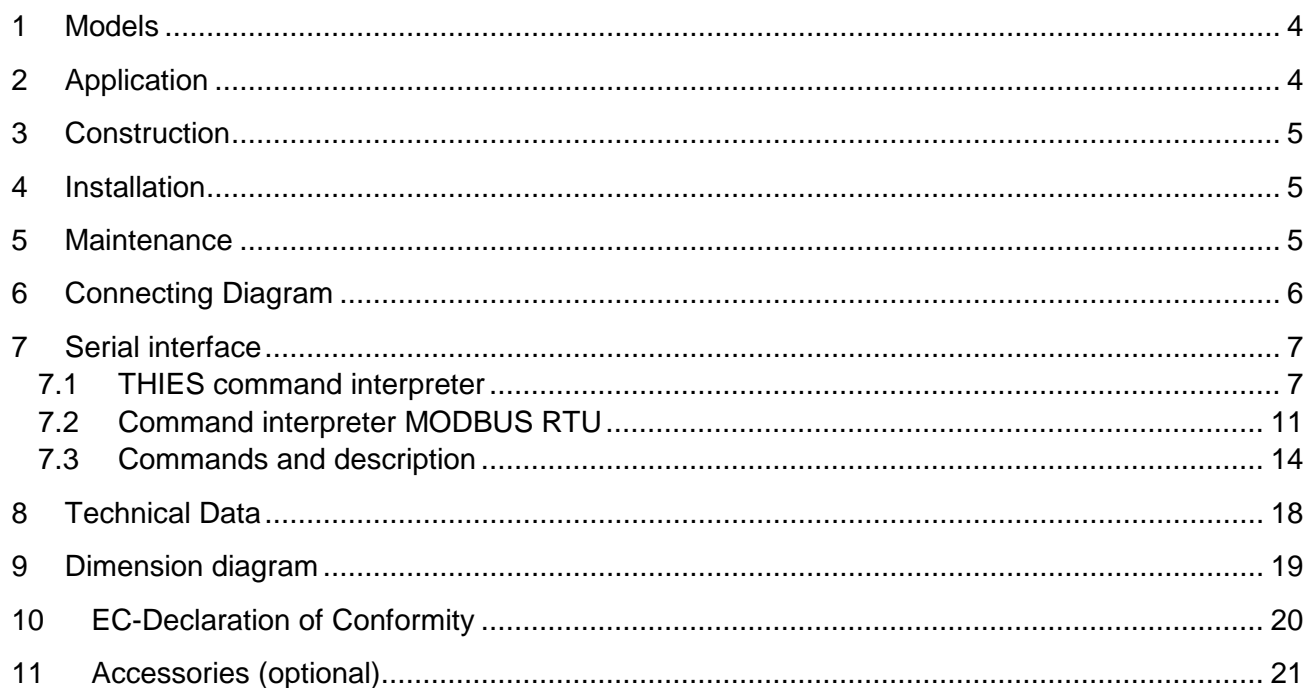

## <span id="page-3-0"></span>**1 Models**

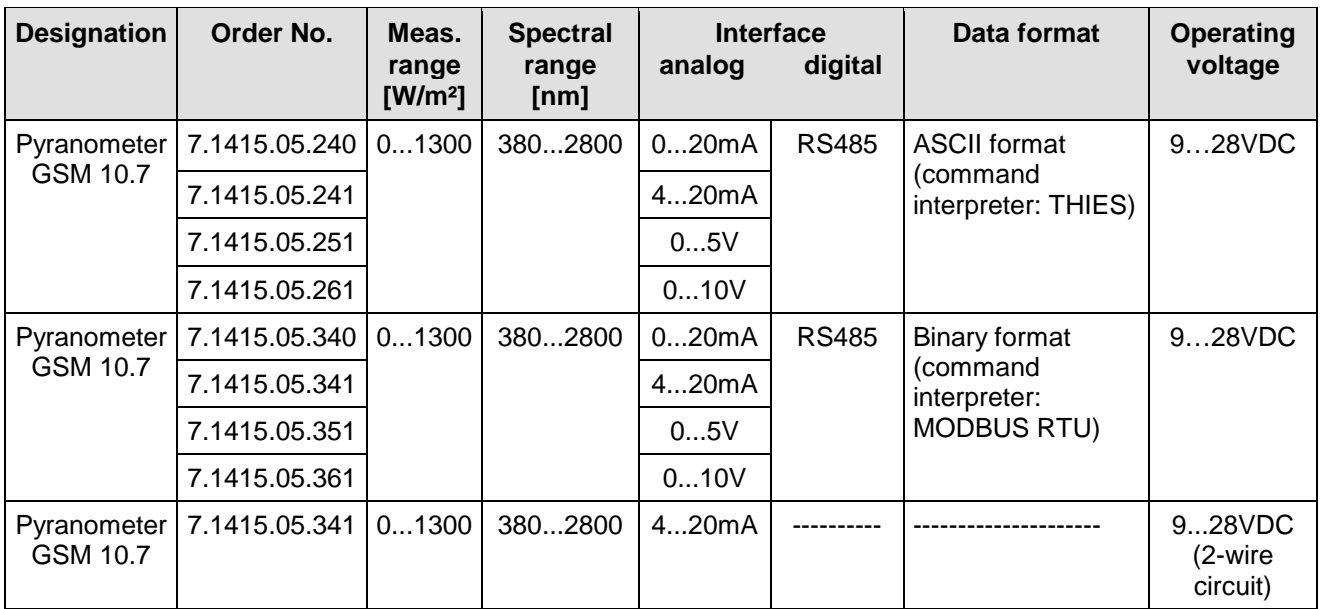

Scope of supply:

- Pyranometer
- Cable
- Set of operating instructions

# <span id="page-3-1"></span>**2 Application**

Global radiation is the sum of direct solar radiation and diffuse radiation reaching the surface of the earth. The spectral range extends from the short-wave-range at 300nm (UV-B) to the long-waverange at 5000nm (IR).

The pyranometer detects almost 100% of **the sunlight-spectra in the range from 380nm to 2800nm**, and thus, comprises the uv-(ultraviolet radiation), vis-(visible radiation), and the part of the

ir-(Infrared-radiation) light. The measuring results give information about medical and biological cohesions, compared with other spectral ranges.

The pyranometer can be used in the fields of medical and biological research, with weather information and prognosis systems, in the climatic research, in the field of agriculture, and for the general information of the population.

Besides the analog output 7.1415.05.2xx / 3xx are also equipped with a serial interface (RS485) for data transmission in half duplex mode. Together with ID-based communication, the interface allows the pyranometer to be operated in a bus. Two data protocols are available here:

- ASCII (THIES format)
- Binary (MODBUS RTU)

## <span id="page-4-0"></span>**3 Construction**

The pyranometer is a fragile electronic-optical device. The housing is made of anodized aluminium with an uv-transparent glass dome. The instrument is protected against jets of water and rain. A small package of silica-gel serves for drying the inner housing and protects the dome against steaming-up. The results are cosine-corrected.

## <span id="page-4-1"></span>**4 Installation**

The mounting shall be effected with greatest care. The pyranometer is fixed with two screws M4 onto a suited holder, and should be exactly in horizontal position. The mounting site should be selected in a way, that the sun radiation reaches the surface of the sensor all day. The pyranometer must have a free horizon into all directions.

For the data transmission please use the cable available. For the connector pin assignment please refer to chapter 6. When connecting the cable coupling to the pyranometer please take care that the mounting notches of coupling and plug coincide. The cap nut is to be screwed tightly.

# <span id="page-4-2"></span>**5 Maintenance**

The electronic-optical part of the pyranometer needs no service. A check of the calibration is possible acc. to the customer's request. The glass dome and the housing are to be cleaned, if necessary, with a soft and wet cloth twice a year. Please use only liquid cleaning agents without abrasive additives or solvents. The outer cleaning should be done with clear water or possibly with washing-up liquid.

# <span id="page-5-0"></span>**6 Connecting Diagram**

#### *Please note:*

*With long transmission paths connection to the GND of data acquisition may reduce their susceptibility to interference. There should not be any electrical connection between power GND and DATA-GND.*

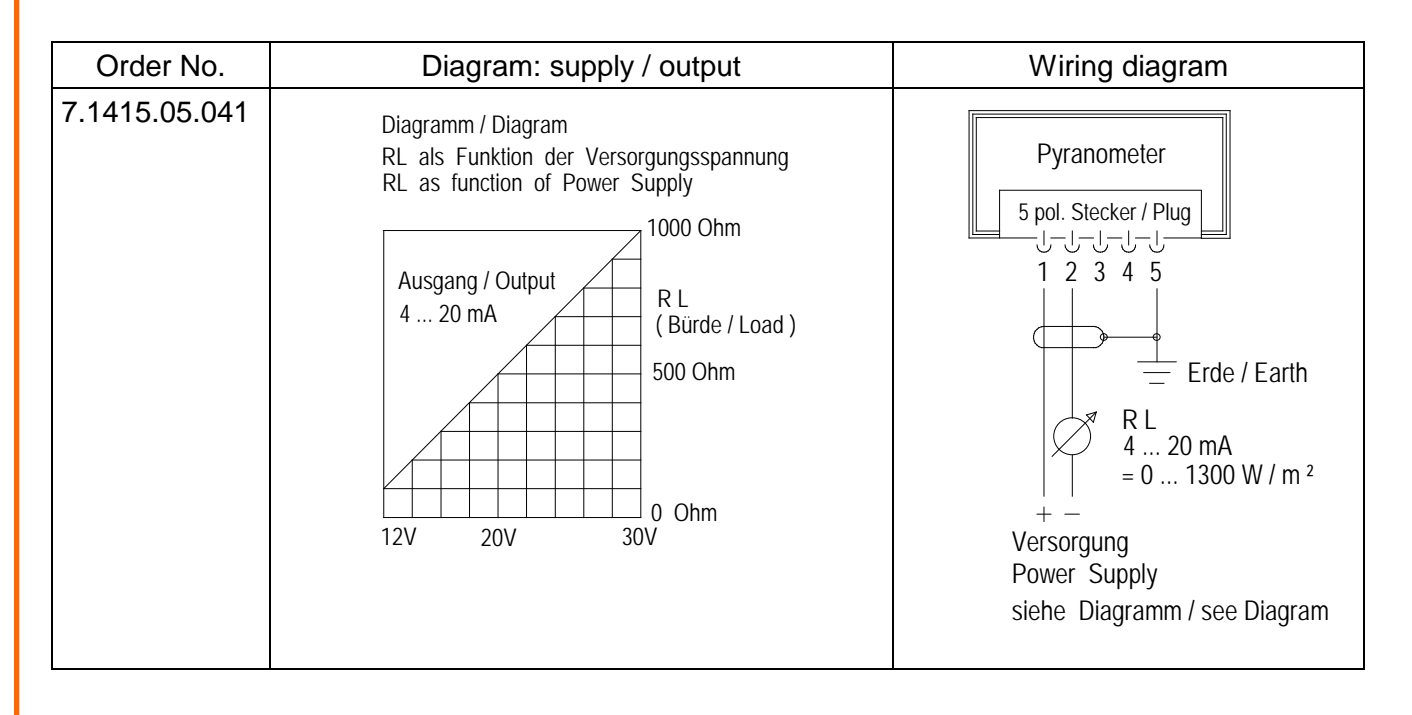

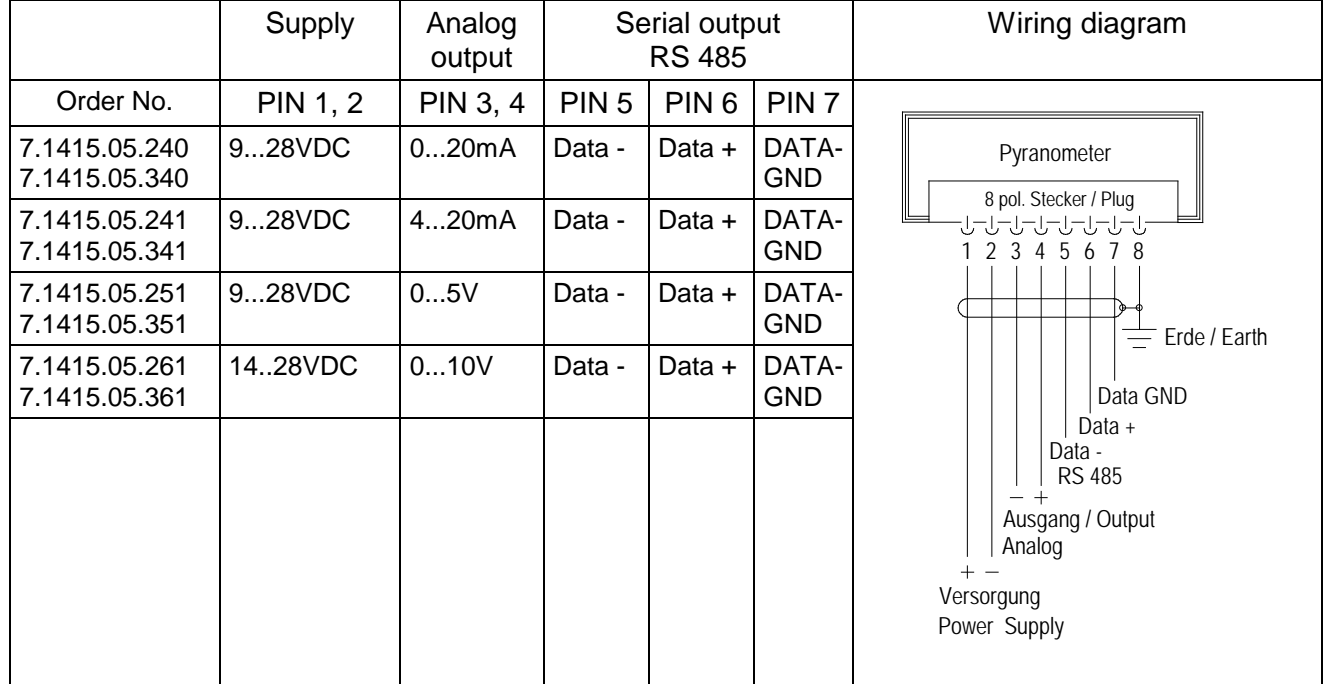

# <span id="page-6-0"></span>**7 Serial interface**

The interface to the weather station takes the form of an RS485 connection (half duplex mode), with the following data format:

- 9600 baud (the baud rate can be selected with **[Command BR](#page-13-1)**)
- 8 data bits
- no parity
- 1 stop bit
- data in ASCII format (command interpreter: THIES)
- data in binary format (command interpreter: MODBUS RTU)

The behaviour (configuration) of the weather station can be changed with the commands available (see [Commands and description\)](#page-13-0). With the command interpreter of the type THIES the measured values are queried with [Command TR.](#page-16-0)

When the pyranometer starts, the character string "Pyranometer" is output together with the software version and serial number.

Example: Pyranometer v00.01 12030123

### <span id="page-6-1"></span>**7.1 THIES command interpreter**

The pyranometer is equipped a command interpreter of the type THIES, which can be used to change the behaviour of the device. A command basically has the following structure:

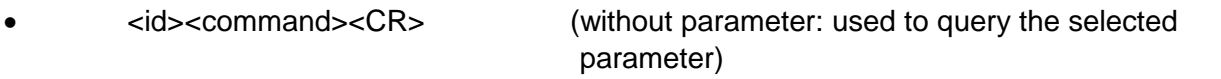

•  $\leq$  <id><command><parameter><CR> (with parameter: used to set a new parameter)

id: identification number ("00" to "99")

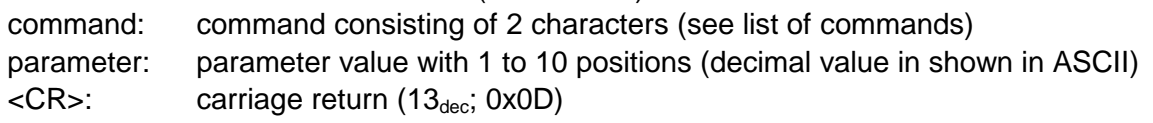

The identification number 'id' allows several devices to be operated together in the bus system. Every device is allocated its own 'id' (see **[Command ID](#page-15-0)**).

A transmitted command is acknowledged with a corresponding echo telegram. The echo telegram starts with an "!", followed by the id, the command and the value selected. This is then followed by the characters "carriage return" and "new line".

Commands can be transmitted either with or without parameters. If no parameter is specified, the value selected is output.

*Example:* 00BR<CR> !00BR00096<CR> If a command is transmitted with a parameter, the parameter is checked. If the parameter is valid, it is stored and specified in the "echo telegram". If the parameter is invalid, the parameter is disregarded and the selected value output in the "echo telegram. *Examples*:

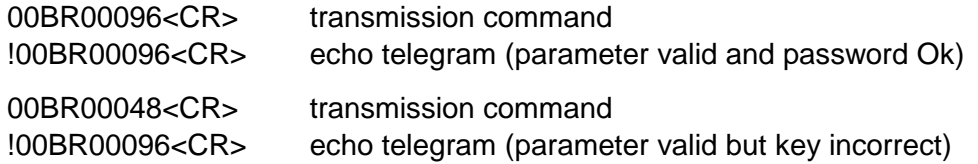

#### *Please note:*

*The command TR can be used to query the values measured by the sensors.*

*Here the weather station does not respond with the echo telegram, but with the requested data telegram!*

To avoid any inadvertent erroneous change in parameters, some commands (see list of commands) are password-protected. This password must be transmitted before the actual command.

*Example: Change baud rate*

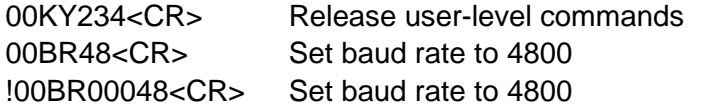

The pyranometer supports 3 different password levels.

- user-level (password: "234")
- calibration data level
- administrator level

#### *Please note:*

*Password-protected commands are released as long as one of the following conditions is satisfied:*

- *supply voltage switched*
- *command 00KY0<CR> transmitted*
- *no new command transmitted for min. 120s*

#### **7.1.1 Data telegrams**

Data is output on request using the command TR:

• measured value telegram (parameter=1)

Calculation of the checksum, composition of the status word and the control characters/separators used in the telegrams are described below.

#### **Control characters:**

 $CR$  – carriage return (13 $_{dec}$ ; 0x0D) LF – line feed  $(10_{dec}; 0x0A)$  $STX - start of text (2<sub>dec</sub>; 0x02)$  $ETX$  – end of text  $(3<sub>dec</sub>; 0x03)$ 

#### **Separators:**

The individual measured values appearing in the string are separated by a semicolon ';'. The multiplication sign '\*' is used as the check sum separator.

#### **Checksum:**

The checksum is the XOR link of all characters between <STX> and the byte <\*>. The asterisk serves as a separator from the check sum and is not included in it.

#### **Status:**

A status word (16 bits) is available in the pyranometer, providing information about its status.

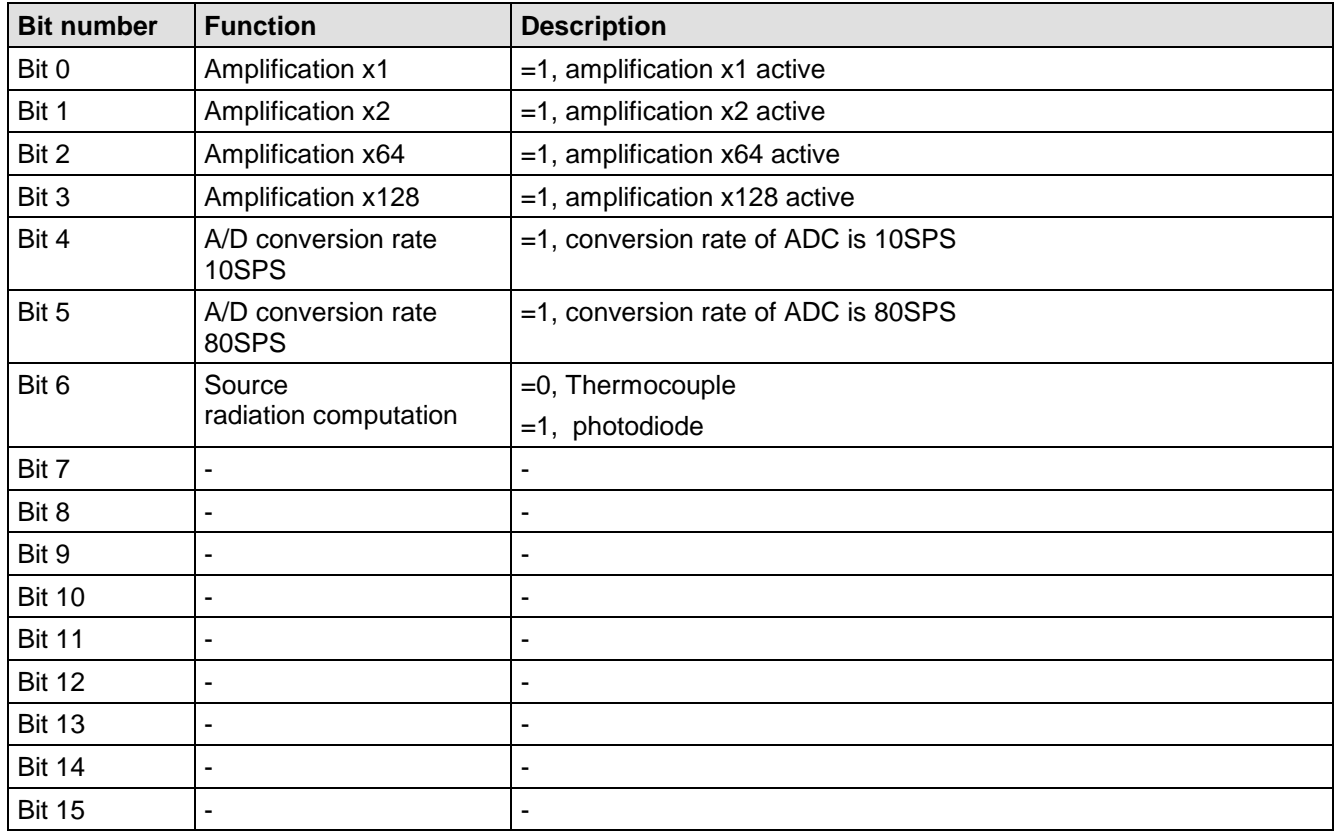

**Table 1 : Status word**

#### **7.1.1.1 Measured value telegram**

The pyranometer responds to the command "00TR1\r" with the measured value telegram. The telegram structure is shown in the following table.

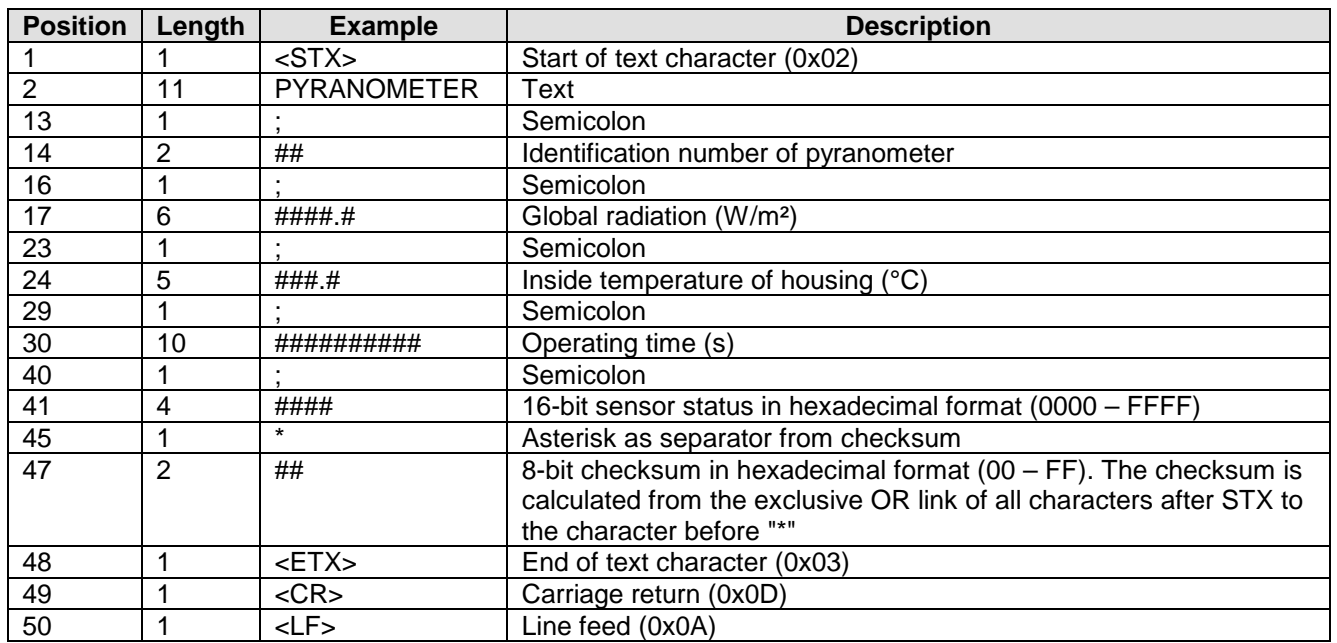

### <span id="page-10-0"></span>**7.2 Command interpreter MODBUS RTU**

If the command interpreter MODBUS RTU is selected, the bytes transmitted are interpreted according to the MODBUS specification [\(http://www.modbus.org/\)](http://www.modbus.org/). Here the pyranometer represents a MODBUS slave.

Data is transmitted in packets, known as frames, of max. 256 bytes. Each packet contains a 16-bit CRC checksum (initial value: 0xffff).

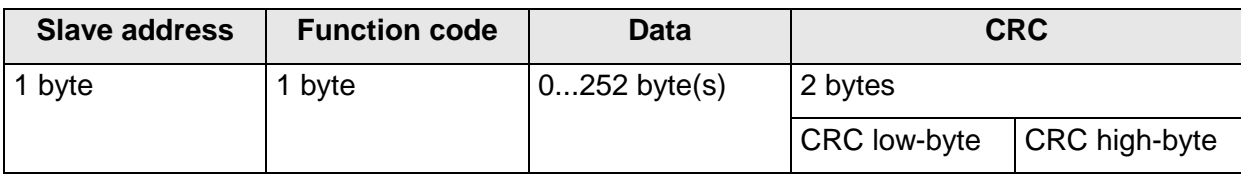

#### **MODBUS frame**

The following MODBUS functions are supported:

- 0x04 (Read input register)
- 0x03 (Read holding registers)
- 0x06 (Write single register)
- 0x10 (Write multiple registers)

The pyranometer supports write accesses for the slave address 0 ("Broadcast").

All MODBUS requests received are checked for validity before execution. In the event of an error the pyranometer responds with one of the following exceptions  $(\rightarrow$  MODBUS exception responses).

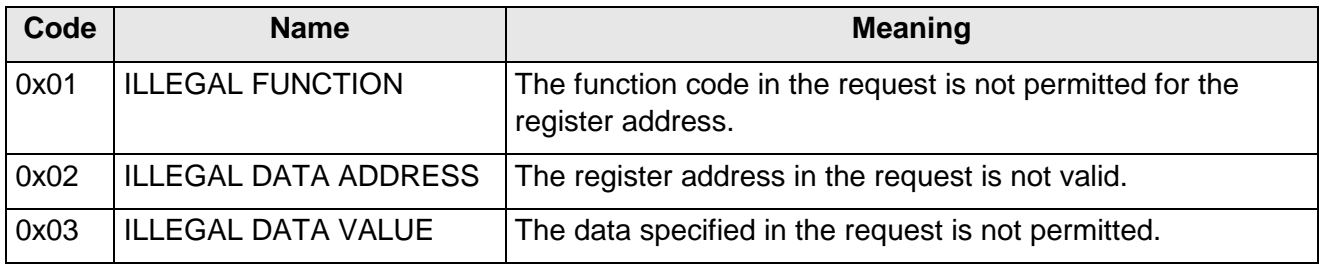

#### **MODBUS exceptions**

#### **7.2.1 Measured values (input register)**

All measured values of the pyranometer occupy 32 bits, i.e. 2 MODBUS register addresses. The following table shows the assignment of measured values to register addresses, with the measured values being sorted as follows:

- by type of measured value (30001 to 34999)
- as an uninterrupted sequence (35001 to 39999)

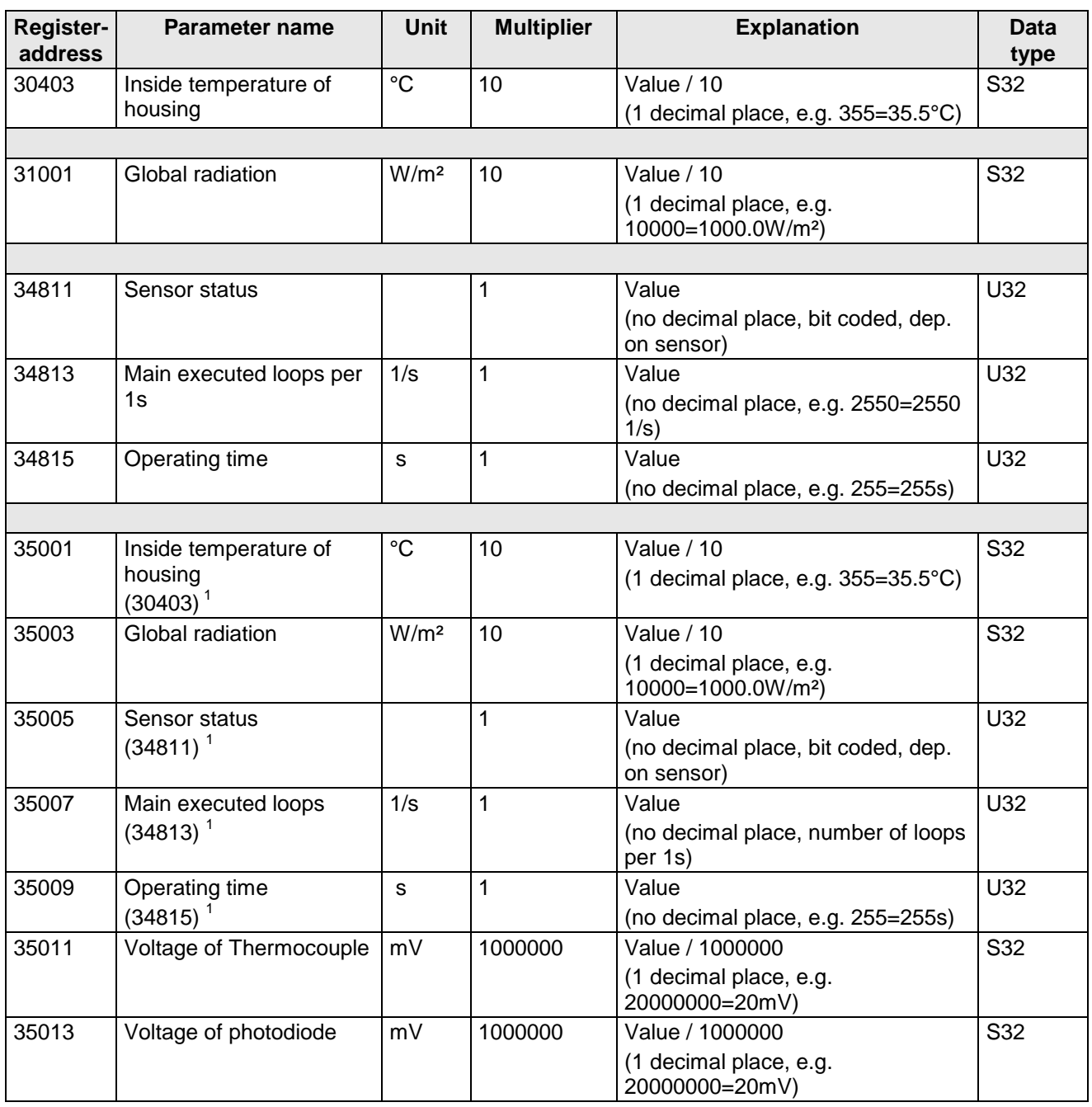

#### **MODBUS input register**

1 : The numbers in brackets designate register addresses which represent the same measured values, i.e. Inside temperature of housing for example is at Address 30403 and Address 35013.

*Please note:*

*Due to uninterrupted sequencing of the measured values from address 35001, the MODBUS Master can read out all measured values with one request!*

#### **7.2.2 Commands (holding register)**

All commands of the pyranometer occupy 32 bits, i.e. 2 MODBUS register addresses and represent unsigned whole numbers. The following example shows changing the baud rate to 19200 baud.

1. Set password for user level (KY=234)

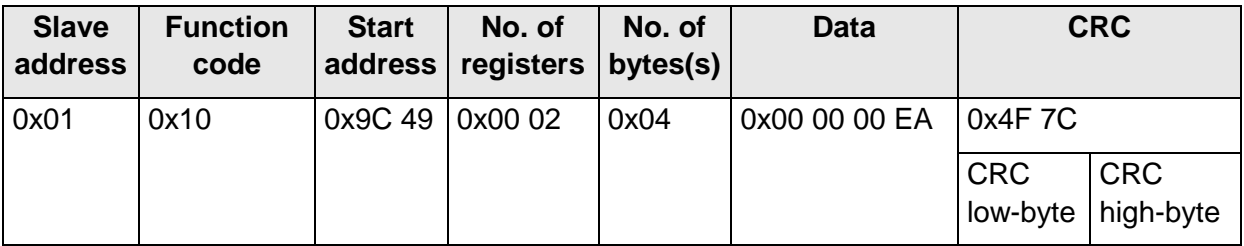

#### 2. Command Set baud rate to 19200 baud (BR=6)

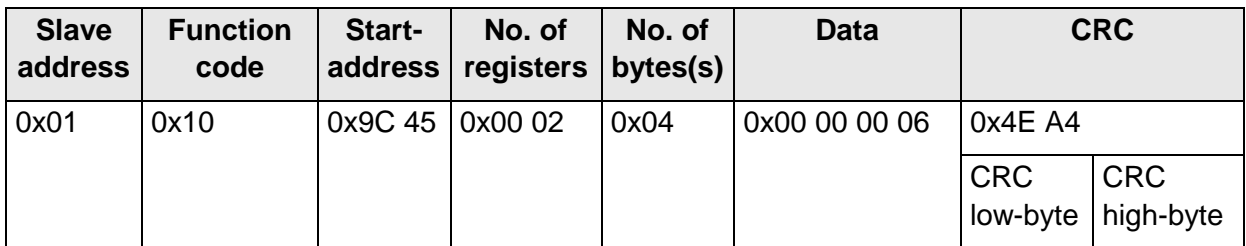

### <span id="page-13-0"></span>**7.3 Commands and description**

The following table shows the available commands together with the associated passwords for Read and Write.

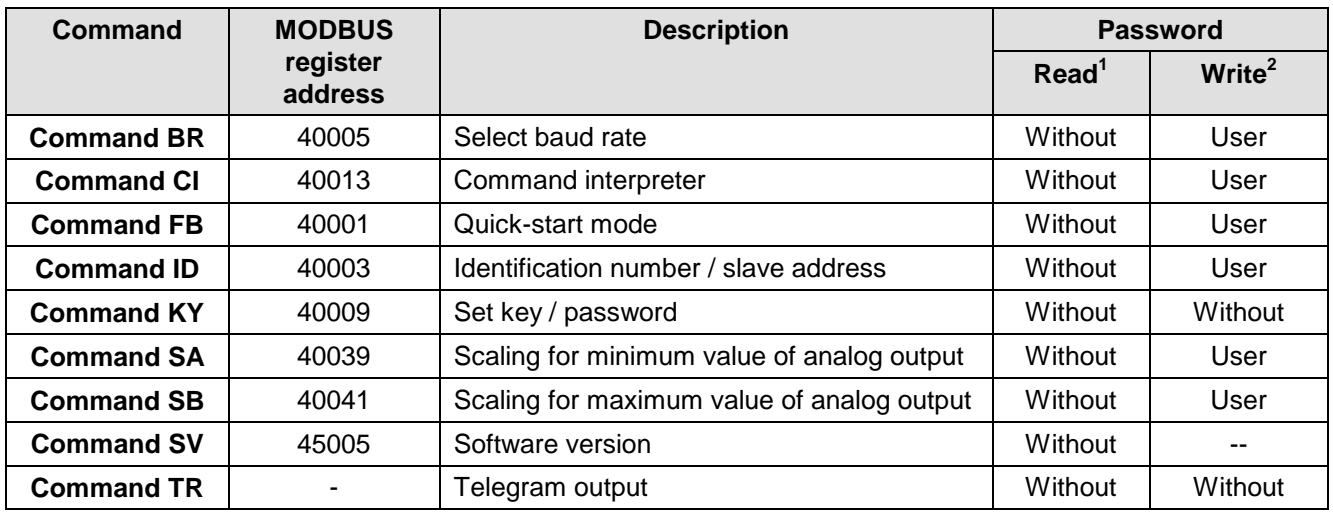

#### <span id="page-13-1"></span>**7.3.1 Command BR**

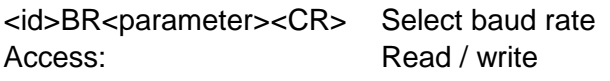

Description: The command BR is used to select he required baud rate.

Parameter description:

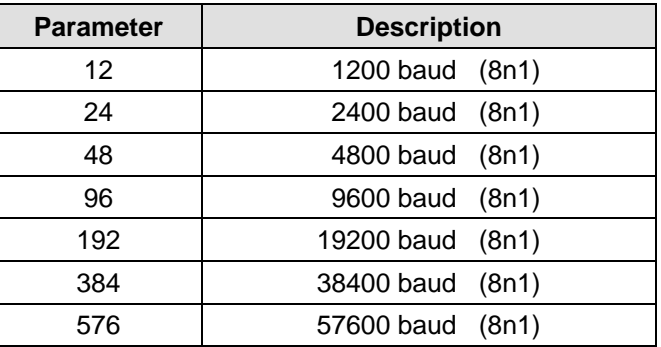

Value range: 12 / 24 / 48 / 96 / 192 / 384 / 576 / 1152

Initial value: 96

#### <span id="page-14-0"></span>**7.3.2 Command CI**

<id>CI<parameter><CR> Select command interpreter

Access: Read / write

Description: The command CI is used to select the command interpreter required.

#### *Please note:*

*If the identification number (ID) is greater than 98, it will be automatically set to 0 on switchover to the THIES interpreter!*

#### *Please note:*

*If the identification number (ID) is equal to 0, switchover to the MODBUS RTU interpreter is not possible!*

Parameter description:

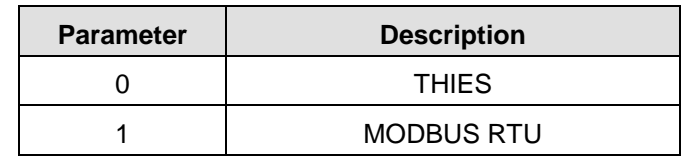

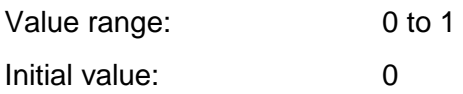

#### <span id="page-14-1"></span>**7.3.3 Command FB**

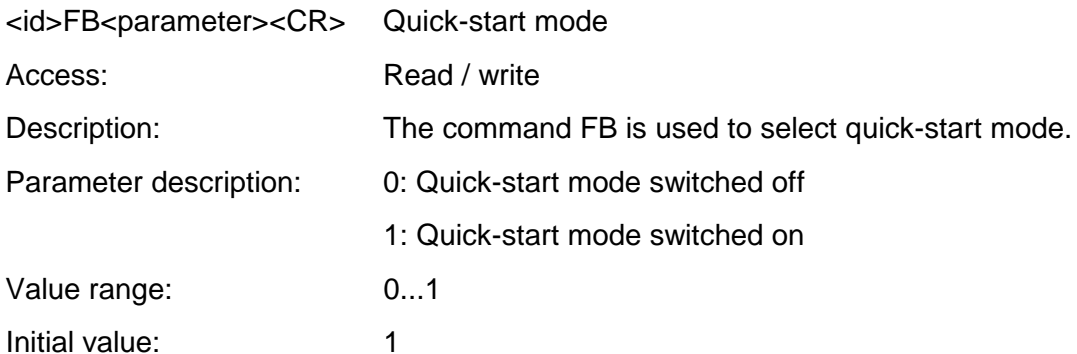

#### <span id="page-15-0"></span>**7.3.4 Command ID**

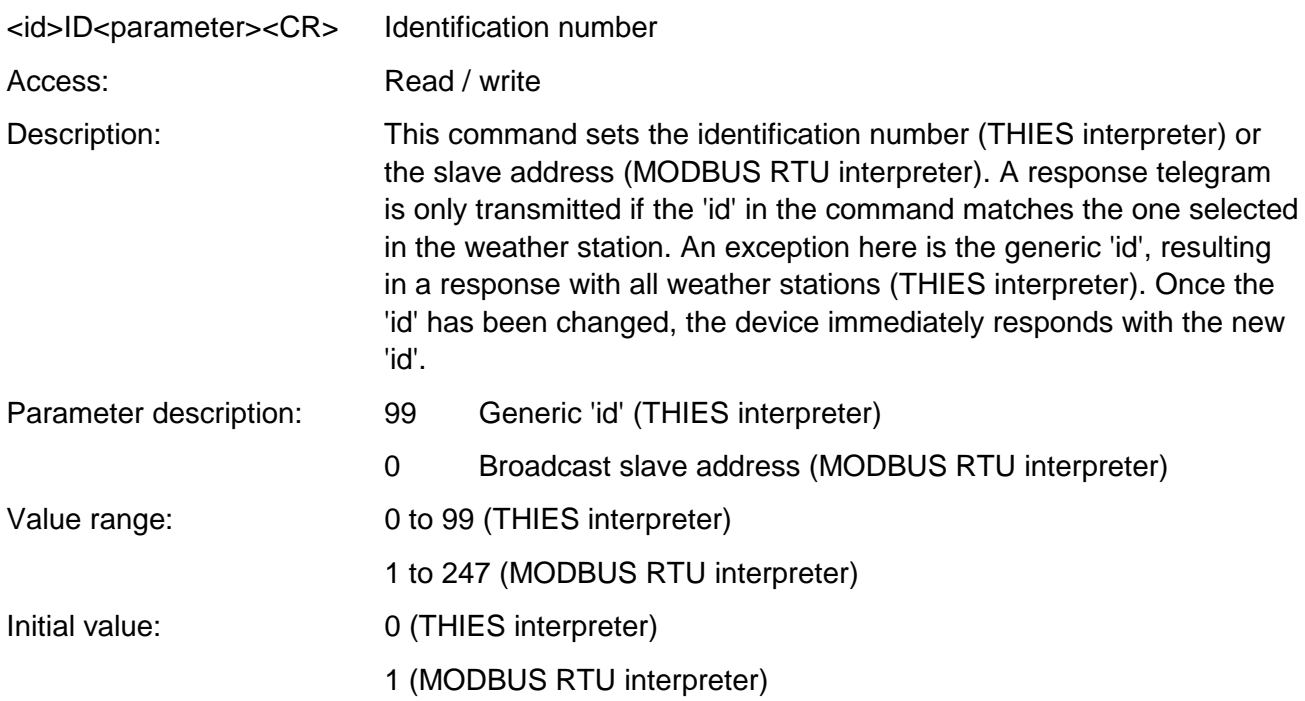

#### <span id="page-15-1"></span>**7.3.5 Command KY**

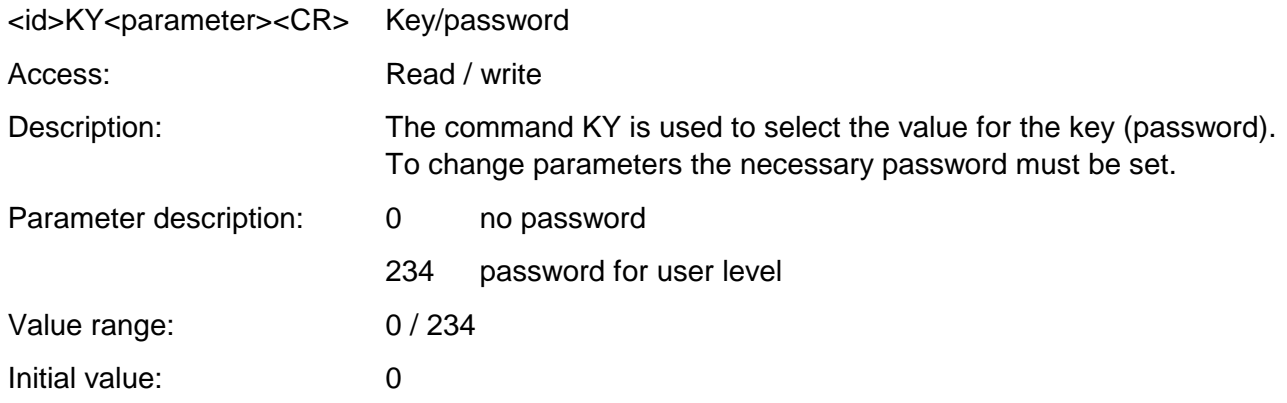

<span id="page-15-2"></span>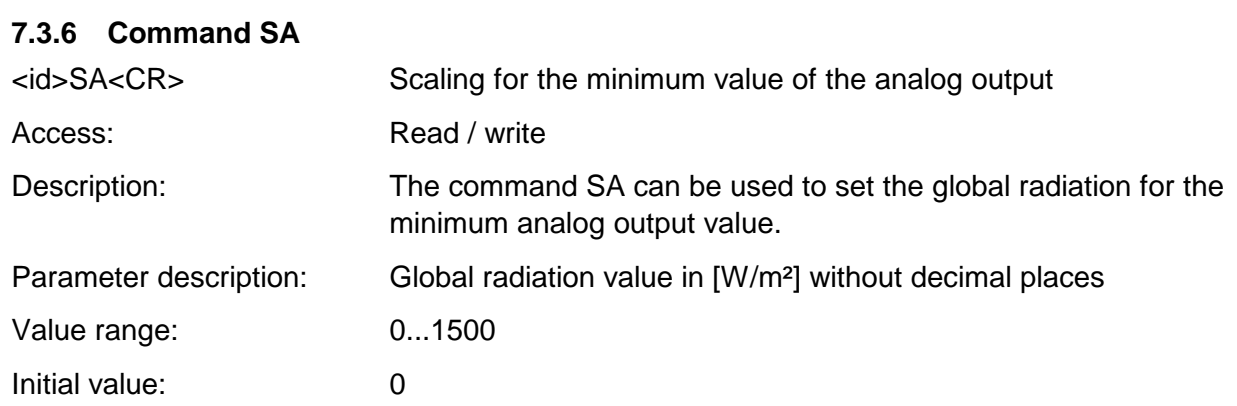

#### <span id="page-16-1"></span>**7.3.7 Command SB**

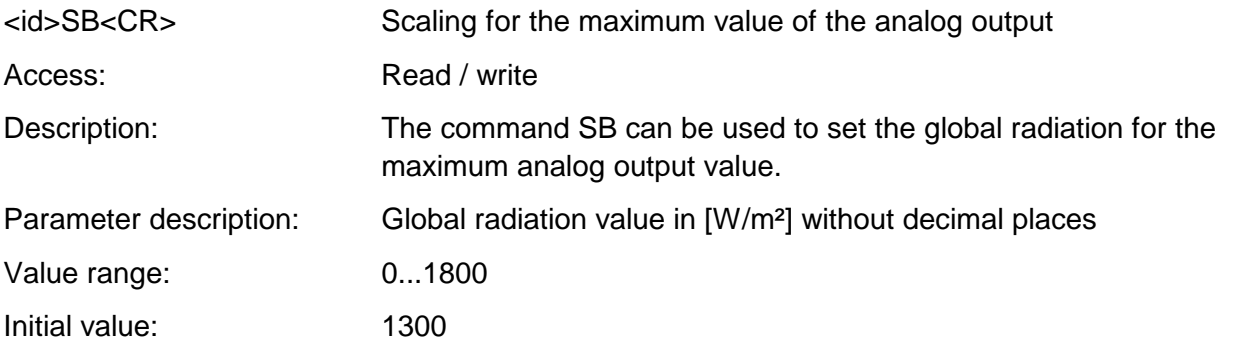

#### <span id="page-16-2"></span>**7.3.8 Command SV**

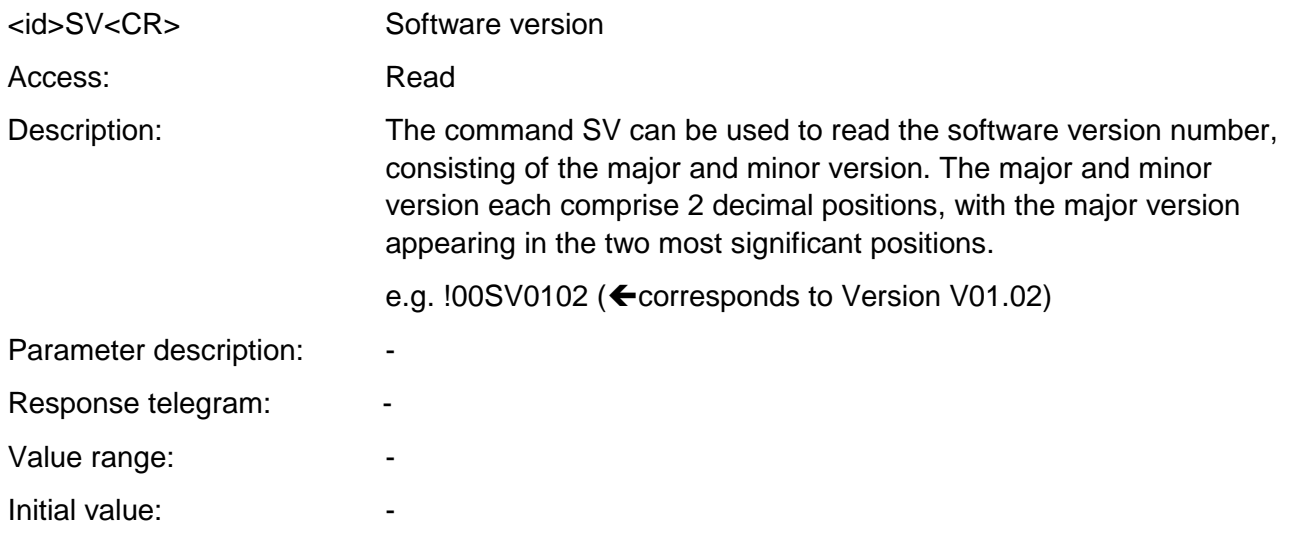

#### <span id="page-16-0"></span>**7.3.9 Command TR**

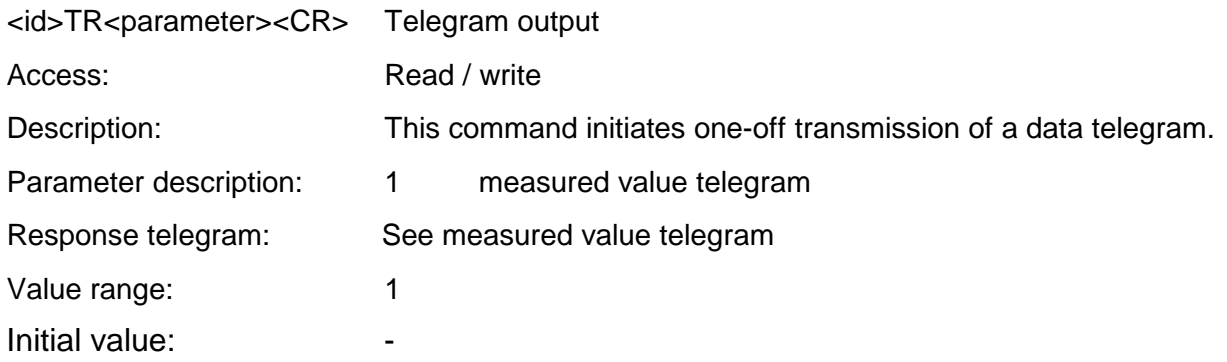

# <span id="page-17-0"></span>**8 Technical Data**

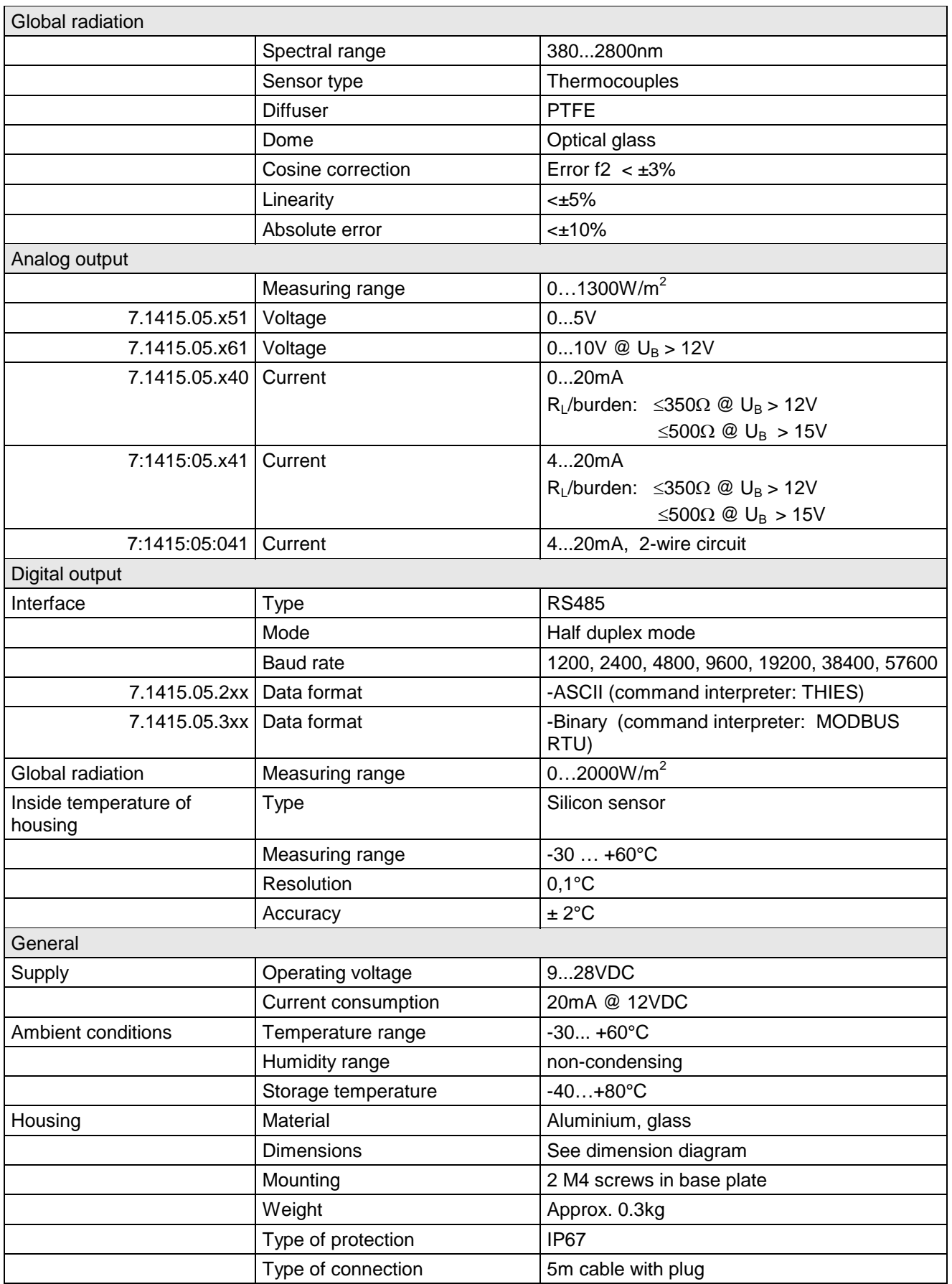

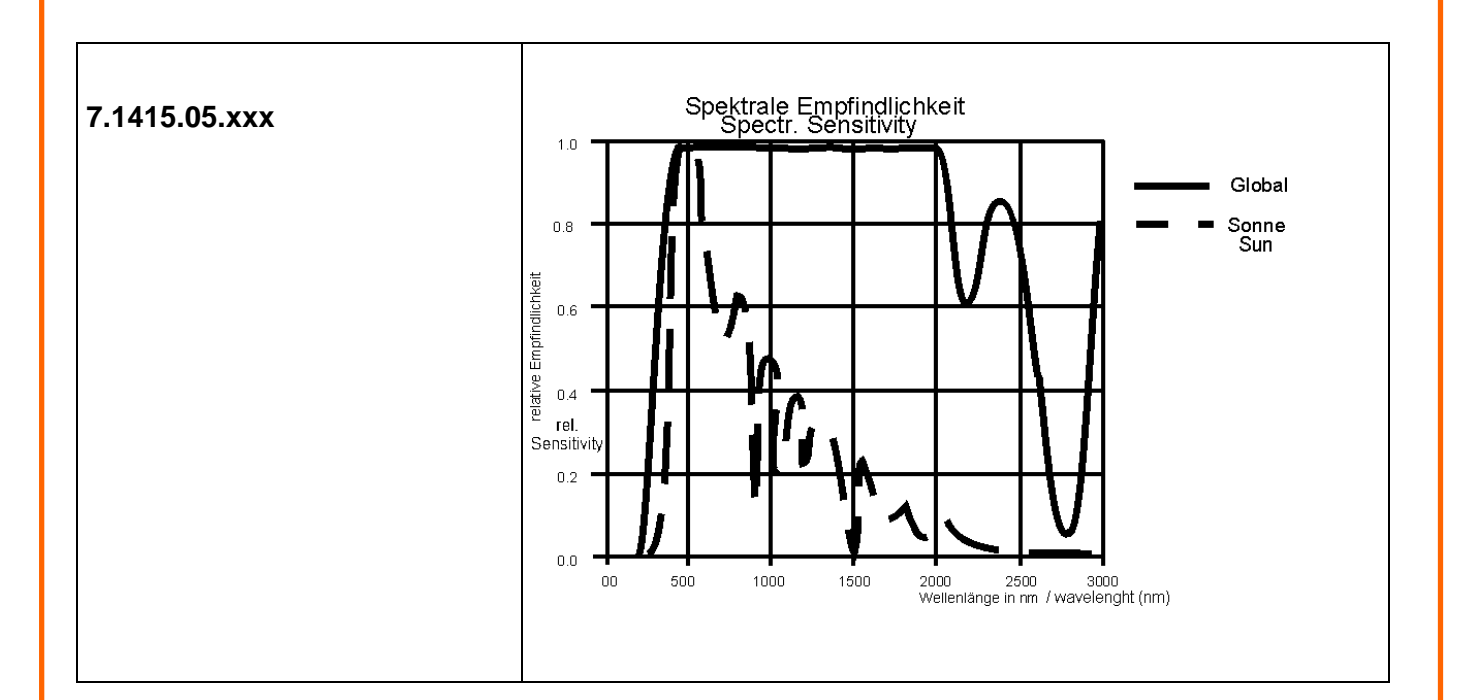

# <span id="page-18-0"></span>**9 Dimension diagram**

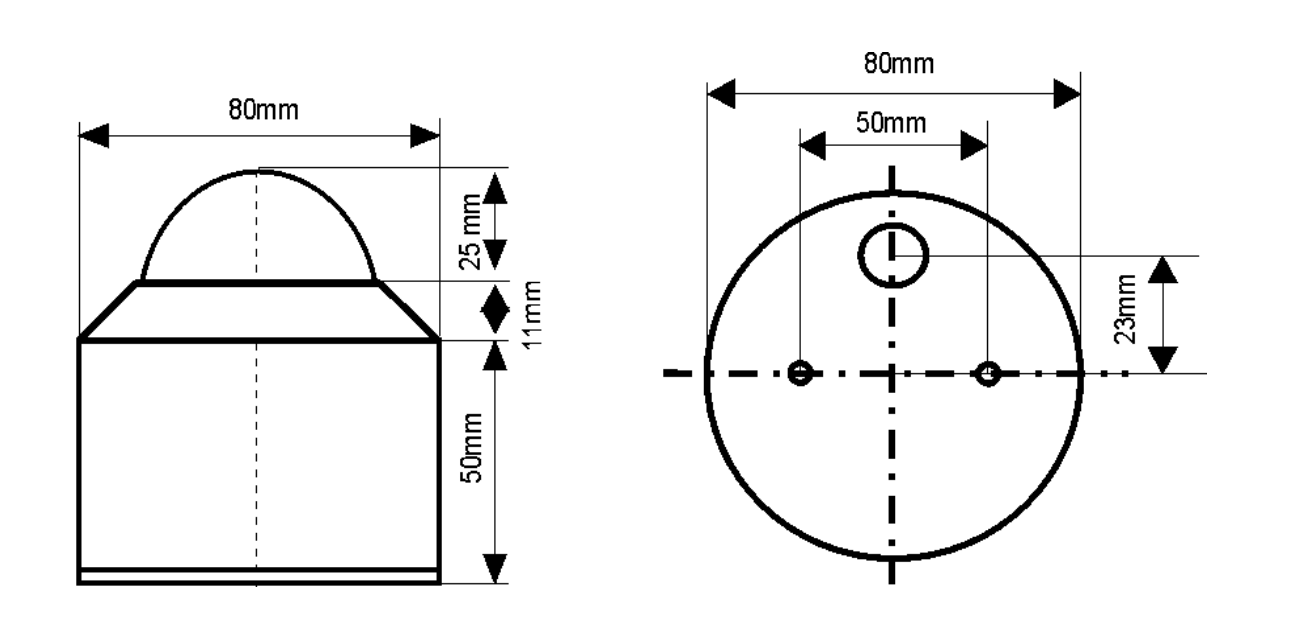

# <span id="page-19-0"></span>**10 EC-Declaration of Conformity**

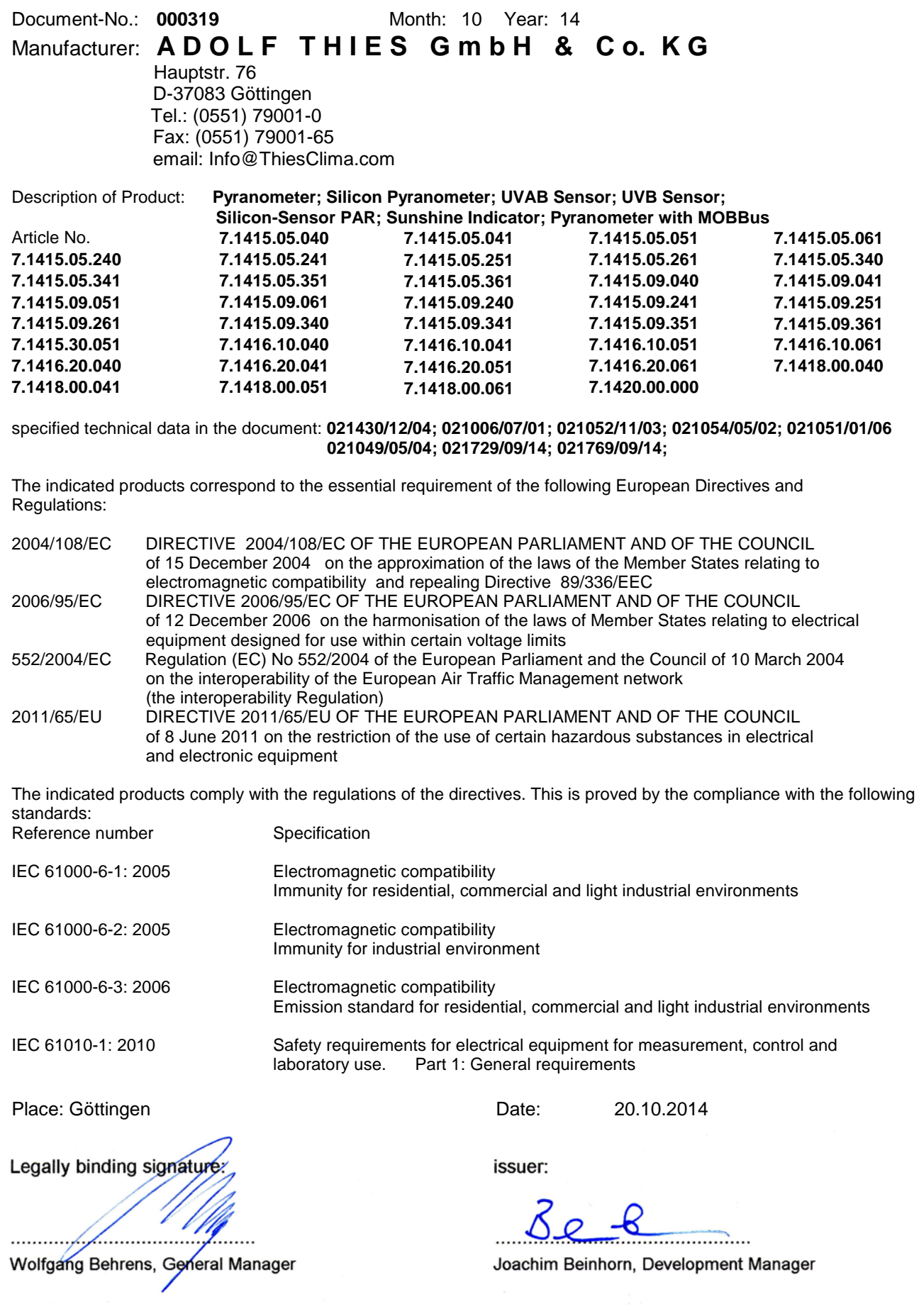

This declaration certificates the compliance with the mentioned directives, however does not include any warranty of characteristics. Please pay attention to the security advises of the provided instructions for use.

# <span id="page-20-0"></span>**11 Accessories (optional)**

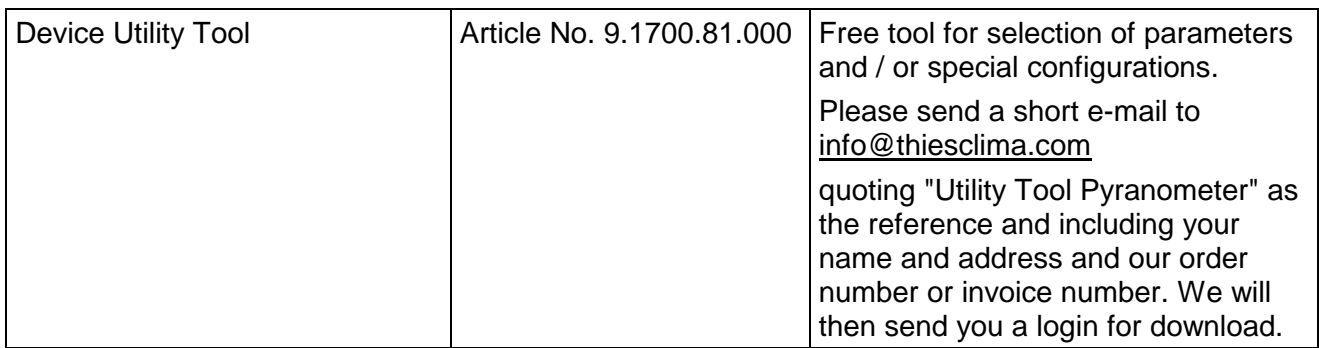

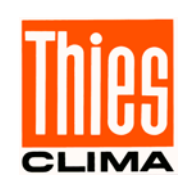

# **ADOLF THIES GmbH & Co. KG**<br>Hauptstraße 76 37083 Göttingen Germany

www.thiesclima.com

37083 Göttingen Germany<br>37025 Göttingen P.O. Box 3536 + 3541 37025 Göttingen<br>Phone +49 551 79001-0 Fax +49 551 79001-65 Phone +49 551 79001-0 Fax +49 551 79001-65<br>www.thiesclima.com info@thiesclima.com

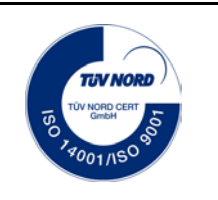

- Alterations reserved-